## **Externe Links einfügen**

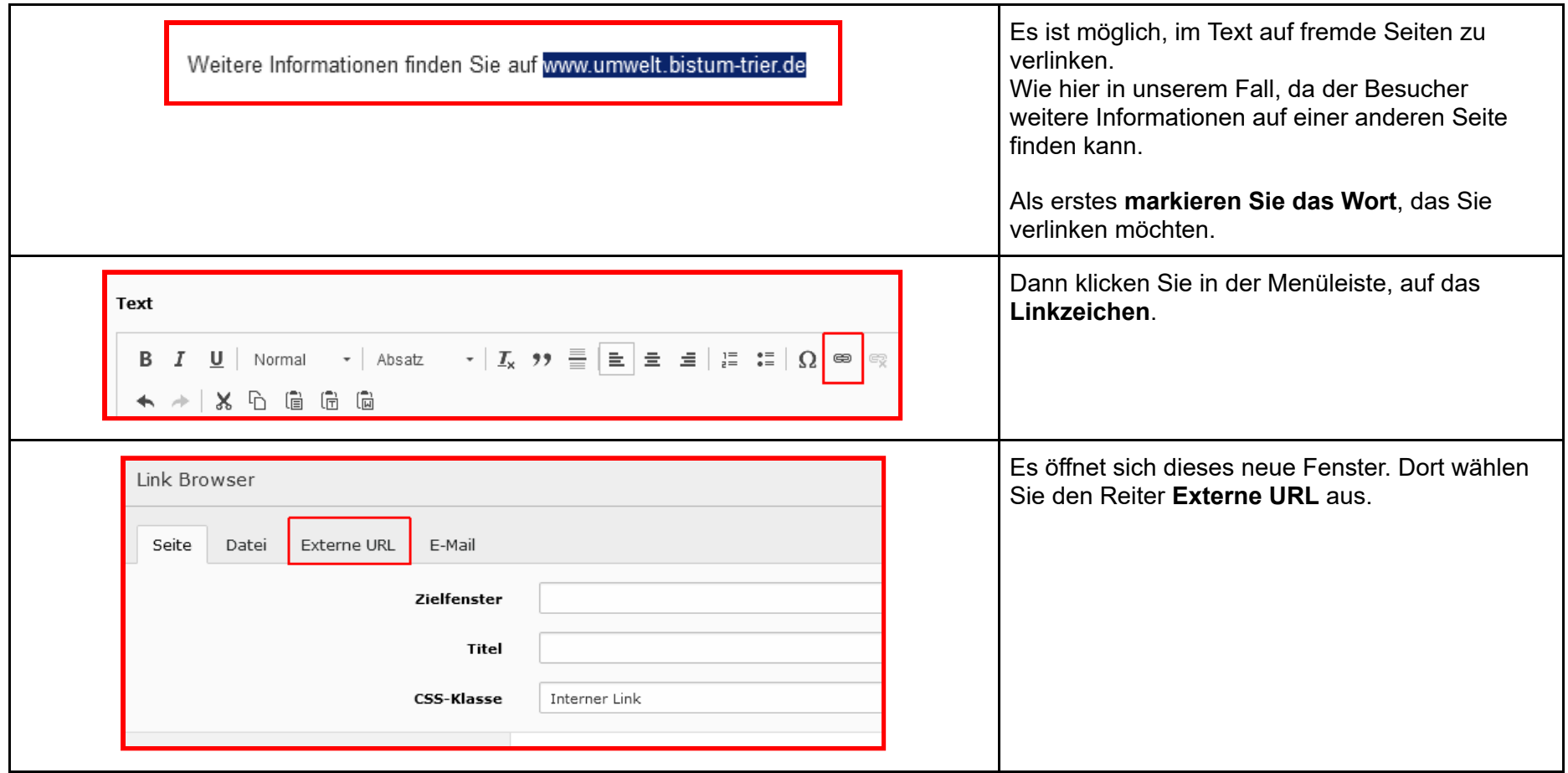

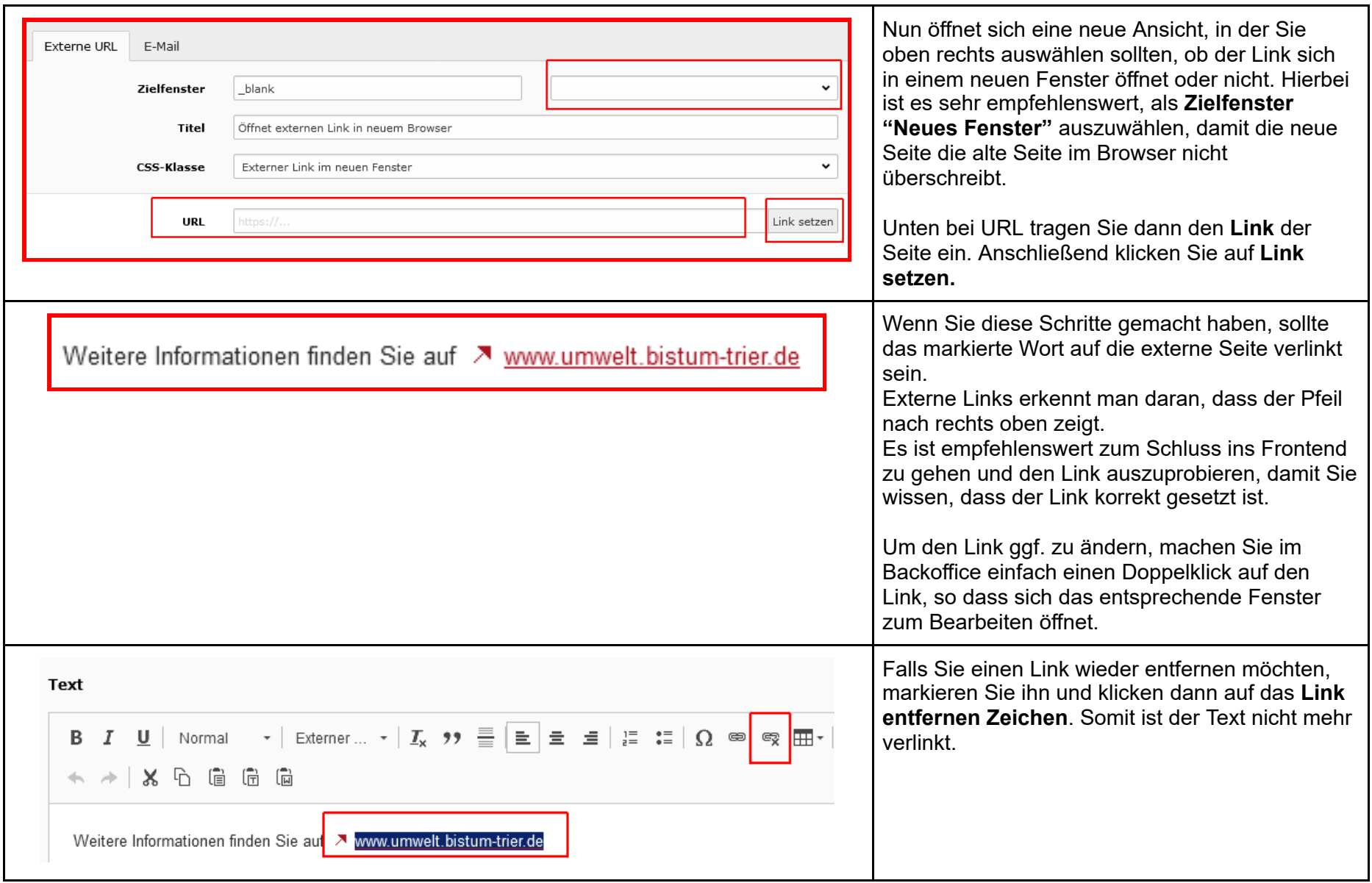